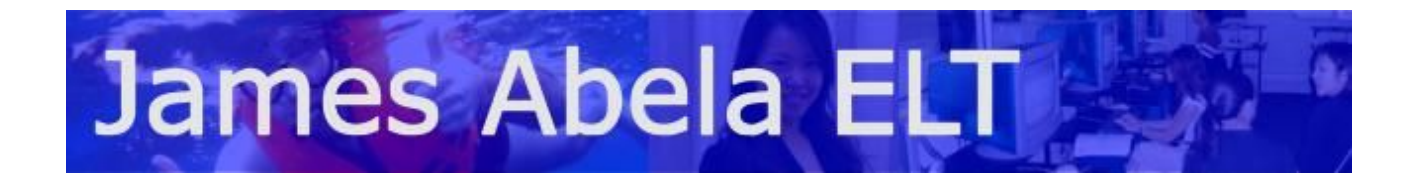

## **Powerpoint Keyboard Shortcuts when doing a show**

## To Get the show started - **F5 to start a show**

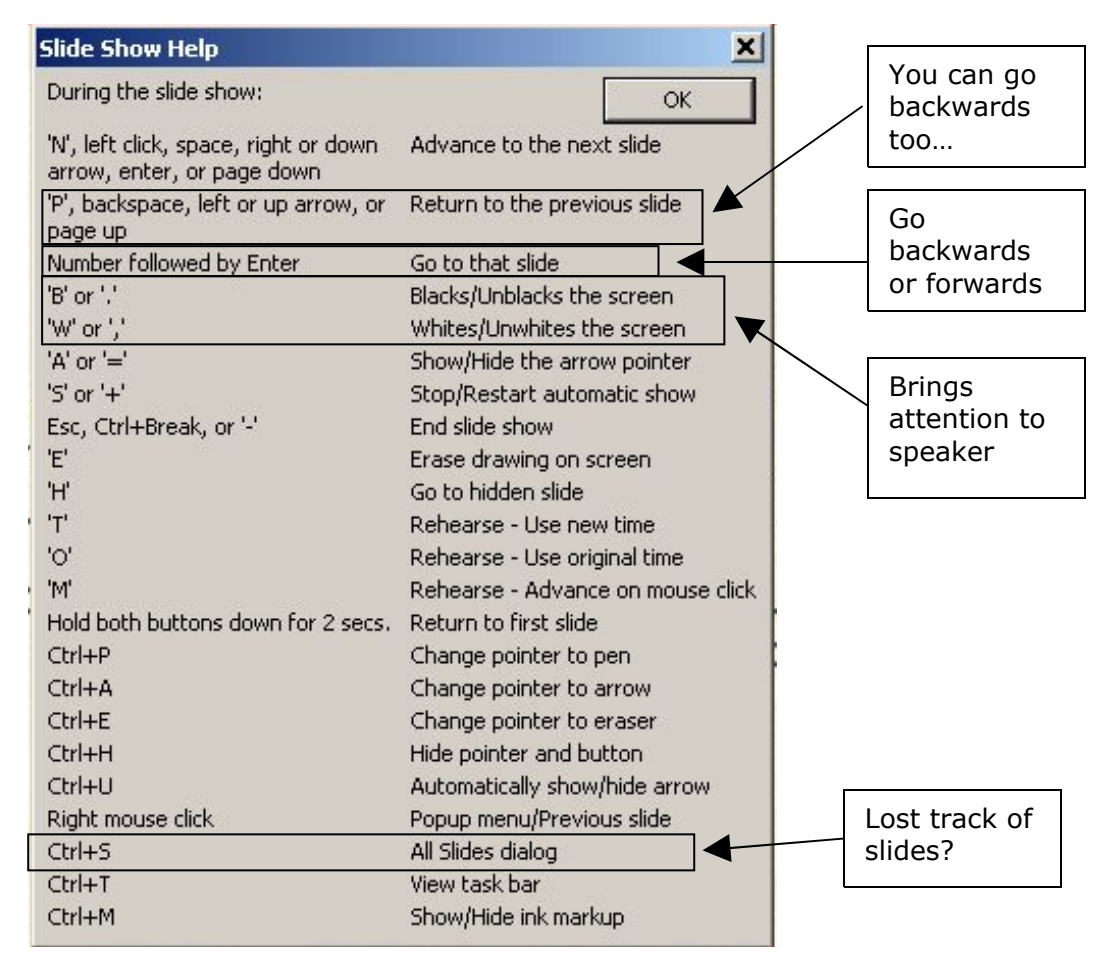

## **Want presentations to start straight away?**

To make your presentations start straight away, Save As, PPS file. Please note that this is **NOT** a security feature! The files can still be opened by going to the PowerPoint Open function.